# <span id="page-0-0"></span>Econometrics strikes back: GMM and two-way fixed effects

StataCorp LLC

June 28, 2022

4 0 8

∢ 何 ▶ - ∢ ∃

э (StataCorp LLC) [GMM and two-way fixed effects](#page-64-0) June 28, 2022 1/53

 $299$ 

#### **Context**

- Growing interest in estimation and inference of average treatment effects on the treated
	- Inference: What standard errors should I use
	- Is the tool I am using the correct one to obtain the parameter of interest

 $QQ$ 

- 4 重 8 - 4 重 8

∢ □ ▶ ⊣ *←* □

#### **Context**

- Growing interest in estimation and inference of average treatment effects on the treated
	- Inference: What standard errors should Luse
	- Is the tool I am using the correct one to obtain the parameter of interest
- Treatment effect heterogeneity
- Malign two-way fixed effects

- Two-way fixed effects allows for desired heterogeneity
	- Known tool with desirable properties

 $\triangleright$   $\rightarrow$   $\equiv$ J.

**∢ □ ▶ ∢ 何 ▶ ∢ ∃** 

 $299$ 

- Two-way fixed effects allows for desired heterogeneity
	- Known tool with desirable properties
- How the proposed estimators and standard errors can be obtained using GMM
- Illustrate how we can use gmm to fit two sets of estimators
	- Show some programming tips/tricks for gmm
	- Show some other programming tools in Stata
- Illustrate how the modeling, not the tool, is the problem

 $\Omega$ 

# Basic Concepts: Econometric Theory

**K ロ ▶ K 何 ▶ K 日** 

**IN**  $-4$ в

- Notation based on Wooldridge (2021)
- $\bullet$  Time:  $1 \dots T$
- Intervention:  $d \in \{0, 1\}$
- $\bullet$  Intervention: at time q.
	- Pre-intervention  $t = 1, \ldots, q 1$
	- Intervention  $t = q, \ldots, T$
- Potential outcome  $y_t(d)$ 
	- $v_t(1)$  under the intervention
	- $y_t(0)$  without the intervention
- Treatment effect at time the  $te_t = y_t(1) y_t(0)$
- Average treatment effect on the treated at time  $t$  is  $\tau_t \equiv E[y_t(1) - y_t(0) | d = 1]$

 $\Omega$ 

• The outcome is  $y_t = y_t(0) + d [y_t(1) - y_t(0)]$ 

 $A \Box B$   $A \Box B$   $A \Box B$   $A \Box B$   $A \Box B$   $A$ 

• The outcome is  $y_t = y_t(0) + d [y_t(1) - y_t(0)]$ 

$$
E(y_t|d) = E[y_t(0)|d] + dE(te_t|d)
$$
  
=  $E[y_t(0)|d] + d[(1-d)E(te_t|d = 0) + dE(te_t|d = 1)]$   
=  $E[y_t(0)|d] + d\tau_t$ 

 $A \Box B$   $A \Box B$   $A \Box B$   $A \Box B$   $A \Box B$   $A$ 

# Framework: Common intervention period  $E[y_t(0)|d]$

• The potential outcome of not receiving treatment is

$$
y_t(0) = y_1(0) + (y_t(0) - y_1(0))
$$
  
= y<sub>1</sub>(0) + g<sub>t</sub>(0)

• Common trends assumption:  $E[g_t(0)|d] = E[g_t(0)] \equiv \theta_t$ 

4 0 F

 $\Omega$ 

# Framework: Common intervention period  $E[y_t(0)|d]$

• The potential outcome of not receiving treatment is

$$
y_t(0) = y_1(0) + (y_t(0) - y_1(0))
$$
  
= y<sub>1</sub>(0) + g<sub>t</sub>(0)

- Common trends assumption:  $E[g_t(0)|d] = E[g_t(0)] \equiv \theta_t$
- Because d is binary  $E[y_1(0)|d] = \lambda + \zeta d$

 $\Omega$ 

# Framework: Common intervention period  $E[V_t(0)|d]$

• The potential outcome of not receiving treatment is

$$
y_t(0) = y_1(0) + (y_t(0) - y_1(0))
$$
  
= y<sub>1</sub>(0) + g<sub>t</sub>(0)

- Common trends assumption:  $E[g_t(0)|d] = E[g_t(0)] \equiv \theta_t$
- Because d is binary  $E[y_1(0)|d] = \lambda + \zeta d$
- Therefore  $E[y_t(0)|d] = \lambda + \zeta d + \theta_t$

$$
E(y_t|d) = E[y_t(0)|d] + d\tau_t
$$
  
=  $\lambda + \theta_t + \zeta d + d\tau_t$ 

 $QQQ$ 

$$
\bullet\ \mathsf{E}\left(y_{t}|d\right)=\lambda+\theta_{t}+\zeta d+d\tau_{t}
$$

 $A \Box B$   $A \Box B$   $A \Box B$   $A \Box B$   $A \Box B$   $A$ 

 $ORO$ 

- $E(y_t|d) = \lambda + \theta_t + \zeta d + d\tau_t$
- We have an estimating equation within the potential outcomes framework
- We rely on common trends assumption for identification
- The estimating equation allows for time-varying treatment effects
- We can use our regression methods to estimate the parameters

 $\Omega$ 

- $E(y_t|d) = \lambda + \theta_t + \zeta d + d\tau_t$
- We have an estimating equation within the potential outcomes framework
- We rely on common trends assumption for identification
- The estimating equation allows for time-varying treatment effects
- We can use our regression methods to estimate the parameters
- Following a similar argument we can make the effect change with covariates
- We can use margins or gmm to obtain the objects of interest

 $QQQ$ 

- Intervention occurs at different times  $r \in \{q, q+1, ...T\}$
- Potential outcome  $y_t(r)$  with never treated at  $y_t(\infty)$

• 
$$
te_t(r) = y_t(r) - y_t(\infty)
$$
 and  $\tau_{rt} = E[te_t(r)|d_r = 1]$ 

**• Common trends**  $E[y_t(\infty) - y_1(\infty) | d_{\alpha}, \ldots, d_{\tau}] = E[y_t(\infty) - y_1(\infty)] \equiv \theta_t$ 

 $QQQ$ 

イロト イ押ト イヨト イヨト

$$
\bullet \ \ y_t = y_t(\infty) + d_q[y_t(q) - y_t(\infty)] + \ldots + d_T[y_t(T) - y_t(\infty)]
$$

 $\rightarrow$   $\rightarrow$   $\rightarrow$ 

**K ロ ▶ K 何 ▶ K 日** 

 $2990$ 

$$
\bullet \ \ y_t = y_t(\infty) + d_q[y_t(q) - y_t(\infty)] + \ldots + d_T[y_t(T) - y_t(\infty)]
$$

$$
E(y_t|\mathbf{d}) = E[y_t(\infty)|\mathbf{d}] + d_q E[t_e(q)|\mathbf{d}] + ... + d_T E[t_e(T)|\mathbf{d}]
$$
  
= 
$$
E[y_t(\infty)|\mathbf{d}] + d_q E[t_e(q)|d_q = 1] + ... +
$$
  

$$
d_T E[t_e(T)|d_T = 1]
$$

• Using common trends and  $y_t(\infty) = y_1(\infty) + g_t(\infty)$  we have that:

$$
E[y_t(\infty)] = E[y_1(\infty) | \mathbf{d}] + E[g_t(\infty) | \mathbf{d}]
$$
  
=  $\eta + \lambda_q d_q + ... + \lambda_T d_T + \theta_t$ 

**E** 

 $\Omega$ 

 $4$  ロ }  $4$  何 }  $4$  ヨ }  $4$  ∃

$$
\bullet \ \ y_t = y_t(\infty) + d_q[y_t(q) - y_t(\infty)] + \ldots + d_T[y_t(T) - y_t(\infty)]
$$

$$
E(y_t|\mathbf{d}) = E[y_t(\infty)|\mathbf{d}] + d_q E[t_e(q)|\mathbf{d}] + ... + d_T E[t_e(T)|\mathbf{d}]
$$
  
= 
$$
E[y_t(\infty)|\mathbf{d}] + d_q E[t_e(q)|d_q = 1] + ... +
$$
  

$$
d_T E[t_e(T)|d_T = 1]
$$

• Using common trends and  $y_t(\infty) = y_1(\infty) + g_t(\infty)$  we have that:

$$
E[y_t(\infty)] = E[y_1(\infty) | \mathbf{d}] + E[g_t(\infty) | \mathbf{d}]
$$
  
=  $\eta + \lambda_q d_q + \ldots + \lambda_T d_T + \theta_t$ 

• Our estimating equation can then be written as

$$
E(y_t|\mathbf{d}) = \eta + \theta_t + \lambda_q d_q + \ldots + \lambda_T d_t + \tau_{qt} d_q + \ldots + \tau_{Tt} d_T
$$

4 0 8

G.

 $QQQ$ 

Although treatment timing differs we reach analogous conclusions

4 0 8

 $R$ 

- Although treatment timing differs we reach analogous conclusions
- Our potential outcome understanding holds
- Our concept of common trends as an indentifying assumption holds
- We can use regression tools to obtain the parameters of interest

# Staggered intervention: Callaway and Sant'Anna

- Treatment effects are estimated for each treatment cohort at different points in time
- Reduce the problem to multiple two period problems
- **•** Fits into potential outcome framework
- Similar identifying assumptions
- They propose three estimators: IPW, RA, and IPWRA

 $QQQ$ 

- Remember:  $E[t_{et}(r)|d_r = 1] \equiv \tau_{rt}$
- The IPW estimator in Callaway and Sant'Anna is given by:

 $A \Box B$   $A \Box B$   $A \Box B$   $A \Box B$   $A \Box B$   $A$ 

 $2990$ 

- Remember:  $E [te_t(r)|d_r = 1] \equiv \tau_{rt}$
- The IPW estimator in Callaway and Sant'Anna is given by:

$$
\tau_{rt} = E\left[\left(\frac{d_r}{E\left[d_r\right]} - \frac{\frac{p_r(X)d_\infty}{1-p_r(X)}}{E\left[\frac{p_r(X)d_\infty}{1-p_r(X)}\right]}\right)(Y_t - Y_{r-1})\right]
$$

 $p_r(X)$  is an estimate of the probability of belonging to cohort r

 $\Omega$ 

イロト イ押ト イヨト イヨト

$$
\tau_{rt} = E\left[\frac{d_r}{E[d_r]}(Y_t - Y_{r-1} - m_{rt}(X))\right]
$$
\n
$$
m_{rt}(X) = E[Y_t - Y_{r-1}|X, d_{\infty} = 1]
$$

 $m_{rt}(X)$  is a regression using the never treated observations

 $\equiv$  990

イロト イ部 トイヨ トイヨト

#### IPWRA

$$
\tau_{rt} = E\left[\left(\frac{d_r}{E\left[d_r\right]} - \frac{\frac{p_r(X)d_\infty}{1-p_r(X)}}{E\left[\frac{p_r(X)d_\infty}{1-p_r(X)}\right]}\right)\left(Y_t - Y_{r-1} - m_{rt}(X)\right)\right]
$$

• Callaway and Sant'Anna in their implementation have that  $p_r(.)$  and  $m_{rt}$  (X) use the same covariates

造

イロト イ押ト イヨト イヨト

 $2990$ 

#### What can we say

- Two-way fixed effects is an adequate tool, if we incorporate the heterogeneity we want to model
- Wooldridge (2021) and Callaway and Sant'Anna (2020) provide estimators that can be framed within GMM and fit using gmm
- Wooldridge (2021) and Callaway and Sant'Anna (2020) use methods different than GMM.

4 D F

#### What can we say

- Two-way fixed effects is an adequate tool, if we incorporate the heterogeneity we want to model
- Wooldridge (2021) and Callaway and Sant'Anna (2020) provide estimators that can be framed within GMM and fit using gmm
- Wooldridge (2021) and Callaway and Sant'Anna (2020) use methods different than GMM.
- **•** gmm gives equivalent point estimates but allows a wider array of standard errors
- o gmm illustrates the costs of allowing for more heterogeneity (hidden in the Callaway and Sant'Anna framework)

G.

 $QQ$ 

- ④ → ④ ミト ④ ミト

4 D F

# Basic Concepts: gmm and margins

G.

**∢ ロ ▶ - ∢ 母 ▶ - ∢ ヨ** 

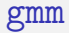

- gmm solves moment conditions of the form:  $E\left[Z'e\left(X,\theta\right)\right]=0$
- e  $e(X, \theta)$  are residuals for regression and scores of probit or logit likelihoods.
- $\bullet$  You specify moments using parenthesis before options and Z using the instruments() option
- You could specify gmm as a command or create a program (.ado)

 $\Omega$ 

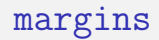

- margins uses and expression to obtain effects after estimation command
- Usually the expression is a command's default prediction
- Any function of the fitted model parameters is valid (nlcom, lincom)
- Effects could be population averaged effects or effects at a point

#### . sysuse auto, clear

(1978 automobile data)

. regress mpg price i.foreign##c.length, vce(robust) noheader

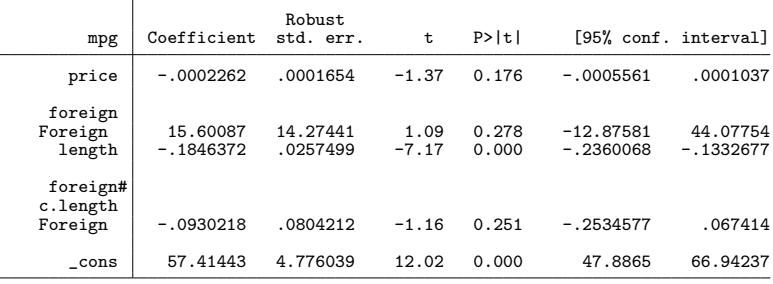

. estimates store regress

 $\equiv$   $\cap$   $\alpha$ 

イロト イ部 トイヨ トイヨト

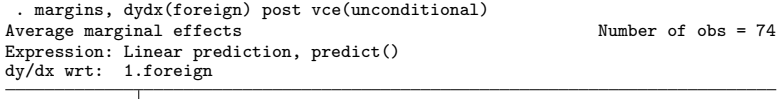

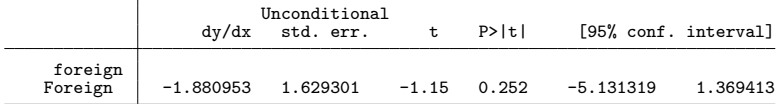

Note: dy/dx for factor levels is the discrete change from the base level. . estimates store dydx

 $\equiv$   $\cap$   $\alpha$ 

 $\mathbf{A} = \mathbf{A} + \mathbf{A} + \mathbf{B} + \mathbf{A} + \mathbf{B} + \mathbf{A}$ 

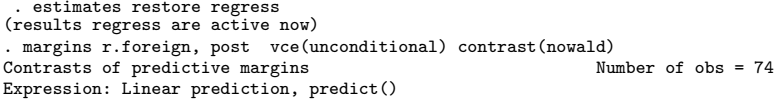

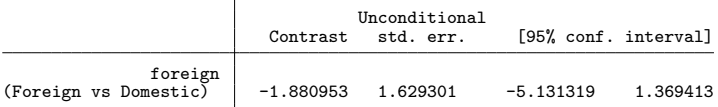

. estimates store contrast

K ロ ▶ K 個 ▶ K 로 ▶ K 로 ▶ 『로 『 YO Q @

```
. estimates restore regress
(results regress are active now)
. margins, vce(unconditional) at(foreign=0) at(foreign=1) ///
          control(x) nowald) post
Contrasts of predictive margins Theorem 2008 Number of obs = 74
Expression: Linear prediction, predict()
1. at: foreign = 02. at: foreign = 1
```
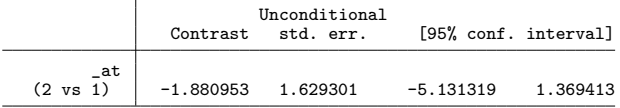

. estimates store atcontrast

**KOD KARD KED KED DE VOOR** 

. etable, estimates(dydx contrast atcontrast) column(estimates)

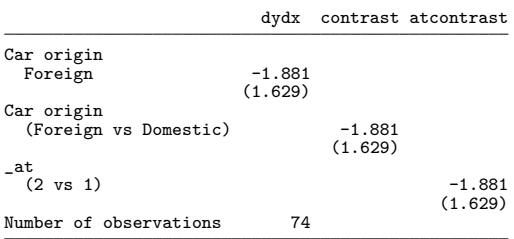

K ロ ▶ K 個 ▶ K 로 ▶ K 로 ▶ 『로 『 YO Q @

```
. collect remap colname[1.foreign] = colname[r1vs0.foreign]
(13 items remapped in collection ETable)
. collect remap colname[r2vs1. at] = colname[r1vs0.foreign]
(8 items remapped in collection ETable)
. collect layout
Collection: ETable
      Rows: coleq#colname[]#result[_r_b _r_se] result[N]
   Columns: etable estimates#stars[value]
   Table 1: 4 \times 3dydx contrast atcontrast
```
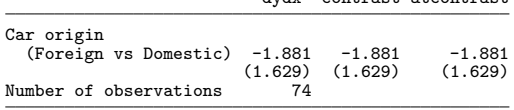

 $\Omega$ 

イロト イ母ト イヨト イヨト

# Effects using gmm

```
. local xb {b1}*price + {b2}*length + {b3}*1.foreign + {b4}*c.length#1.foreign
. local xb0 {b1}*price + {b2}*length + {b0}
. local xb1 xb0<sup>\cdot</sup> + {b3} + {b4}*length
```
## Effects using gmm

. gmm (mpg: mpg - (`xb´ + {b0})) ///<br>> (at0: `xb0´ - {at0}) /// /// > (at0: `xb0´ - {at0}) ///<br>> (dydx: `xb1´ - {at0} - {dydx}), /// /// > (dydx: `xb1´ - {at0} - {dydx}), /// > instruments(mpg: price i.foreign##c.length)<br>> uinitial(unadiusted independent) onesten i > winitial(unadjusted, independent) onestep iterlogonly Iteration 0: GMM criterion  $\mathbb{Q}(\hat{\mathbb{b}}) = 475.49917$ Iteration 1: GMM criterion Q(b) = 2.076e-20 Iteration 2: GMM criterion Q(b) = 3.729e-28

#### Effects using gmm

. gmm GMM estimation Number of parameters = 7<br>Number of moments = 7 Number of moments  $=$ Initial weight matrix: Unadjusted Number of obs = 74

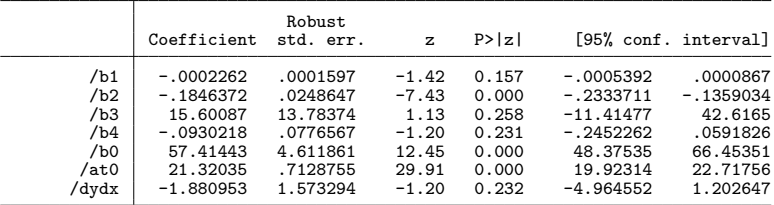

Instruments for equation mpg: price 0b.foreign 1.foreign length 0b.foreign#co.length 1.foreign#c.length \_cons Instruments for equation at0: \_cons Instruments for equation dydx: \_cons

## gmm with a program evaluator

- You can also write an evaluator for gmm
- Flexibility vs. complexity
- What you would do if you were writing a routine

4 0 8

#### Evaluator

```
. *! version 1.0.0 25jun2022
. program _twfe_gmm_fr
 1. version 17<br>2. syntax var
    \begin{array}{c}\n\text{syntax variable if, at (name)} \\
\begin{array}{c}\n\end{array}\n\end{array} \n\begin{array}{c}\n\text{2.2}\n\end{array} \n\end{array}> [ ///
> * ///
> \qquad \qquad3.
    . tokenize `varlist´
 4. end
```
#### Evaluator: specifying equations and linear combinations

```
. *! version 1.0.0 25jun2022
. program _twfe_gmm_fr
 1. version 17<br>2. svntax var
          \frac{2}{1} syntax varlist if, at(name) \frac{2}{1} ///
> [ ///
> y(string) ///
> * ///
> \qquad \qquad3.
. tokenize `varlist´
 4.
          . tempvar breg bpom bdydx
  5. tempname beta
 6.
 local reg `1<sup>^</sup><br>7. local pom0 `2<sup>^</sup>
 7. local pom0.27<br>8. local dydx 3'local dydx `3'
 9.
quietly matrix score double `breg´ = `at´ `if´, eq(#1).<br>10 quietly matrix score double `bpom´ = `at´ `if´ eq(#2).
10. quietly matrix score double `bpom´ = `at´ `if´, eq(#2)<br>11. quietly matrix score double `bdydx´ = `at´ `if´, eq(#3)
          quietly matrix score double `bdydx´ = `at´ `if´, eq(#3)
12.
quietly replace `reg´ = `y´ - `breg´ `if´<br>13 anietly replace `pomû´ = `breg´ - `bpom´ `if´
13. quietly replace \text{pom}0^\circ = \text{breg}^* - \text{bpon}^* if 14. quietly replace \text{d}y \cdot \text{d}x = \text{brep}^* - \text{bnom}^* - \text{b}quietly replace \partial x' = \partial x = -\partial x - \partial x' = \partial x' + \partial x'15. end
```
**KOD KARD KED KED DE VOOR** 

## Tricking gmm to do at()

```
. quietly regress mpg price i.foreign##c.length, vce(robust) noheader
. matrix beta = e(b)
. _fv_term_info 0b.foreign 1.foreign, individuals fvrestripe matrix(beta)
. ret list
scalars:
              r(tsops) = 0
            r(k terms) = 2
macros:
        r(individuals) : "price __000002 __000003 length"
            r(varlist) : "0b.foreign 1.foreign"
              r(type2) : "variable"
              r(type1) : "variable"
matrices:
              r(mean2) : 1 x 1
```

```
r(\text{mean1}) : 1 x 1
```
# Tricking gmm to do at()

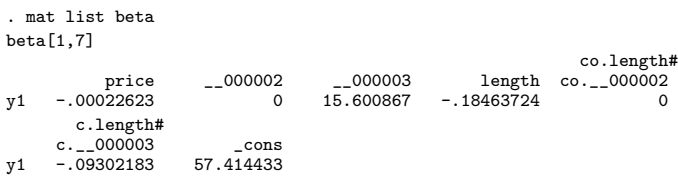

 $2990$ 

イロト イ部 トイヨ トイヨト

## Tricking gmm to do at()

```
. program _twfe_gmm_fr, sortpreserve
  1. version 17<br>2. syntax var
                 \text{2} \text{ syntax } \text{varlist if, at} \text{(name)} \tag{11}> [ \qquad \qquad [ \qquad \qquad ///
> y(string) ///
> atlist(string) \begin{array}{ccc} & & & & \n\end{array} ///<br>> * ///
> * ///
> ]
3. * OMMITING OUTPUT
. quietly replace `reg´ = `y´ - `breg´ `if´<br>4. // Forming at() objects
                 1/ Forming at() objects
  local k: colsof `at´<br>5. matrix `beta´ = `at´
  5. matrix `beta´ = `at´[1, 1..`k´-2]<br>6. fv term info `atlist´, individua
  6. _fv_t = f_0 info `atlist´, individuals fvrestripe matrix(`beta´)<br>7. I_0 local f0: word 2 of `r(individuals)´
  7. local f0: word 2 of `r(individuals)<sup>*</sup><br>8. local f1: word 3 of `r(individuals)<sup>*</sup>
  8. local f1: word 3 of \text{r}(\text{individuals})<sup>2</sup><br>9. replace \text{f0} = 19. replace f0' = 1<br>10. replace f1' = 010. replace f1' = 0<br>11. matrix score dou
 11. matrix score double xb0^{\prime} = beta^{\prime} if 12. quietly replace b^{\prime} om 0^{\prime} = xb0^{\prime} - b^{\prime} om 0^{\prime}12. quietly replace \text{pom}0^\circ = \text{rkb}0^\circ - \text{bpon}^\circ \text{if}^\circ<br>13. quietly replace \text{f}0^\circ = 013. quietly replace \overline{f}0^{\circ} = 0<br>14. quietly replace \overline{f}1^{\circ} = 114. \frac{1}{2} quietly replace f1' = 1<br>15 matrix score double xbl
 15. matrix score double `xb1´ = `beta´ `if´<br>16. quietly replace `dvdx´ = `xb1´ - `bpom´
                 quietly replace \partial ydx' = \partial xb1' - \partial ybom´ - \partial ydx' \partial x'17. end
```
 $\Omega$ 

イロト イ母ト イヨト イヨト

#### What have we learned

- Two-way fixed effects is not broken
- Heterogeneous treatment effects fall into our potential outcome framework
- We can think of the problem as a set of estimating equations
- **•** Getting effects can be done via margins or gmm

# Stata Examples

 $\equiv$ 

 $2990$ 

イロト イ部 トイモ トイモト

# Wooldridge (2021): Using margins

- Staggered treatment and heterogeneity in the covariates
- Key variables:
	- Define a cohort variable
	- Define an observation level indicator of treatment  $w_{it}$  (w)

4 D F

 $\Omega$ 

#### Data

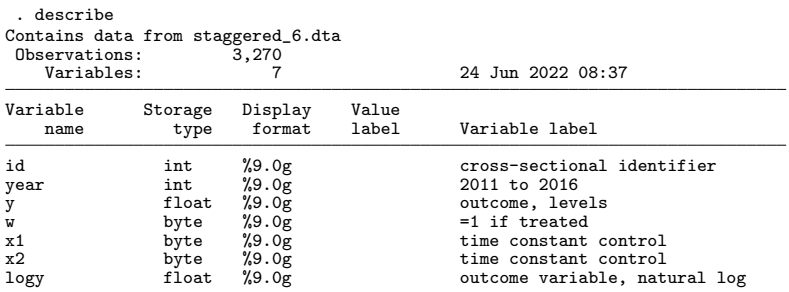

Sorted by: id

Note: Dataset has changed since last saved.

#### **Cohort**

```
. generate double cohort = 0. bysort id: generate ttimes = year[_n] if w=1(2,787 missing values generated)
. bysort id: egen cohort0 = min(ttimes)
(2,172 missing values generated)
. replace cohort = cohort0 if cohort0!=.
(1,098 real changes made)
```

```
. tab cohort
```
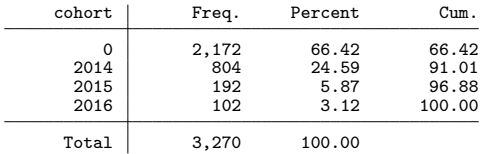

- **•** Treatment indicator interacted with cohort and year
	- i.w#2014bn.cohort#2014bn.year
		- i.w#2014bn.cohort#2015bn.year ...
		- i.w#2016bn.cohort#2016bn.year
- Treatment indicator interacted with cohort and year and covariate x1
	- i.w#2014bn.cohort#2015bn.year#c.x1 ...
- Interaction and levels of covariates, cohort, and time
	- (c.x1)##(2014bn.year 2015bn.year 2016bn.year i.cohort)

#### regress

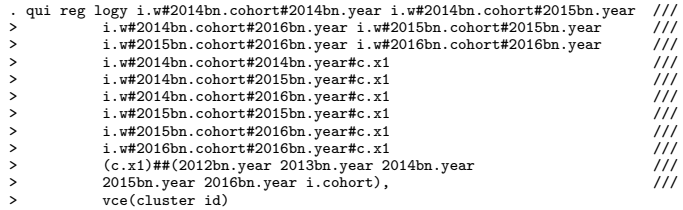

K ロ ▶ K @ ▶ K 할 ▶ K 할 ▶ 이 할 → 900 Q

#### margins to compute heterogeneous effects

```
. quietly generate over = cohort if cohort!=0
. quietly margins 2014.year 2015.year 2016.year, \frac{1}{2}<br>> dydx(w) over(over) vce(unconditional)
> dydx(w) over(over) vce(unconditional) ///<br>> noestimcheck_nost
                                           > noestimcheck post
```
. \_coef\_table

(Std. err. adjusted for 545 clusters in id)

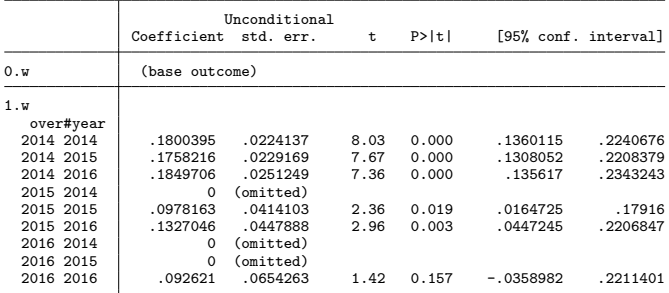

**KOD KARD KED KED DE VOOR** 

#### gmm to compute heterogeneous effects

. gmm<br>Iteration 0: Iteration 0: EE criterion = 1.498e-24 Iteration 1: EE criterion = 6.227e-32 Heterogeneous-treatment-effects regression Number of obs = 3,270 Data type: Repeated cross-sectional Estimator: Two-way fixed-effects

(Std. err. adjusted for 545 clusters in id) Robust<br>std. err. ATET std. err. z P>|z| [95% conf. interval] ATET \_\_cohort# year<br>2014 2014 2014 2014 .1800395 .0222936 8.08 0.000 .1363449 .2237342 2014 2015 .1758216 .022794 7.71 0.000 .1311461 .2204971 2014 2016 .1849706 .0249902 7.40 0.000 .1359907 .2339505 1785441. 2015 0978163 .0411884 .078 2015 .0978 2015 2016 .1327046 .0445487 2.98 0.003 .0453907 .2200185 2016 2016 .092621 .0650757 1.42 0.155 -.034925 .220167 OME1 \_\_cohort# year<br>2014 2014 2014 2014 2.401441 .0765251 31.38 0.000 2.251454 2.551427 OME0 \_\_cohort# year<br>2014 2014 2014 2014 2.221401 .0753911 29.47 0.000 2.073637 2.369165 OME1 \_\_cohort# year<br>2014 2015 2014 2015 2.303018 .0743222 30.99 0.000 2.157349 2.448687 **OMEO** \_\_cohort# year<br>2014 2015 2014 2015 2.127196 .0753975 28.21 0.000 1.97942 2.274973

OME1 \_\_cohort# vear<br>(StataCorp LLC)

(StataCorp LLC) [GMM and two-way fixed effects](#page-0-0) June 28, 2022 43/53

G.

 $QQ$ 

イロト イ押ト イヨト イヨト

# Nonlinear models for heterogeneous effects (maybe)

```
. use did_staggered_6_corner, clear
. generate double cohort = 0
. bysort id: generate ttimes = year[_n] if w==1
(4,786 missing values generated)
. bysort id: egen cohort0 = min(ttimes)
(3,018 missing values generated)
. replace cohort = cohort0 if cohort0!=.
(2,982 real changes made)
```
 $QQ$ 

イロト イ押ト イヨト イヨト

# Nonlinear models for heterogeneous effects (maybe)

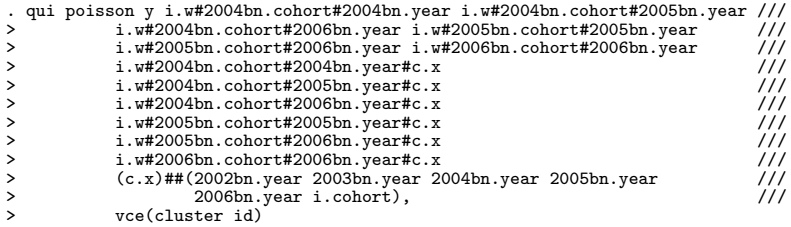

G.

**4 ロ ▶ 4 母 ▶ 4** 

 $299$ 

#### Nonlinear models for heterogeneous effects (maybe)

```
. quietly generate over = cohort if cohort!=0
. margins 2004bn.year 2005bn.year 2006bn.year,<br>> dydy(w) over(over) noestimcheck vce(unconditional)
                   > dydx(w) over(over) noestimcheck vce(unconditional)
note: 3018 observations omitted because of missing values in over() variable.
Average marginal effects
                                                           Subpop. no. obs = 2,982
```
Expression: Predicted number of events, predict() dy/dx wrt: 1.w<br>Over: 0ver  $O(*w*)$ 

(Std. err. adjusted for 1,000 clusters in id)

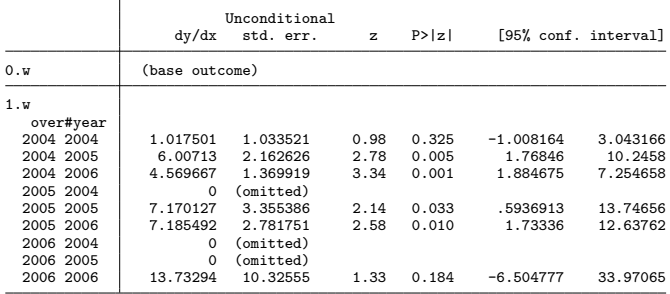

Note: dy/dx for factor levels is the discrete change from the base level.

**KOD KARD KED KED DE VOOR** 

# Callaway and Santana gmm

- Obtain group and time cohorts
- Compute effects of interest for each group and time cohort
- **•** Form the moment conditions
- Example for IPW. Remeber:

$$
\tau_{rt} = E\left[\left(\frac{d_r}{E\left[d_r\right]} - \frac{\frac{p_r(X)d_\infty}{1-p_r(X)}}{E\left[\frac{p_r(X)d_\infty}{1-p_r(X)}\right]}\right)(Y_t - Y_{r-1})\right]
$$

4 0 8

#### Group and time cohorts

```
. // Group and time computation
. generate keep = inlist(year, 2013, 2014) & inlist(cohort, 0, 2014)
. keep if keep
(2,278 observations deleted)
. // Depvar
. bysort id (year): generate double dy = logy[2] - logy[1]
. // Treatment variable
. generate double gt = \text{cohort} > 0 if dy !=.
```
**KOD KARD KED KED DE VOOR** 

#### Getting estimates

```
. // Propensity score
. quietly logit gt x1
. predict double px if e(sample)
(option pr assumed; Pr(gt))
.
. // Normalizing means
. summarize gt if dy!=., meanonly
. local mgt = r(mean)
.
. // Propensity score weight
. generate double pxr = px*(1-gt)/(1-px). summarize pxr, meanonly
. local mpxr = r(mean)
```
 $\Omega$ 

 $A \sqcap A \rightarrow A \sqcap A \rightarrow A \sqsupseteq A \rightarrow A \sqsupseteq A \rightarrow A \sqsupseteq A$ 

# Getting estimates

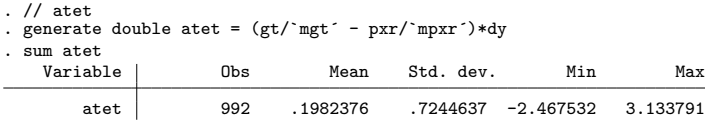

 $2990$ 

イロト イ部 トイヨト イヨト 一君

. csdid logy x1, ivar(id) time(year) gvar(cohort) method(stdipw)

. Difference-in-difference with Multiple Time Periods

 $Number of <sub>obs</sub> = 992$ 

Outcome model : weighted mean Treatment model: stabilized inverse probability

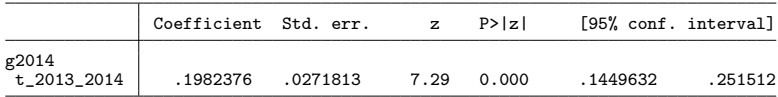

Control: Never Treated

See Callaway and Sant´Anna (2021) for details

**KOD KARD KED KED DE VOOR** 

# Full gmm

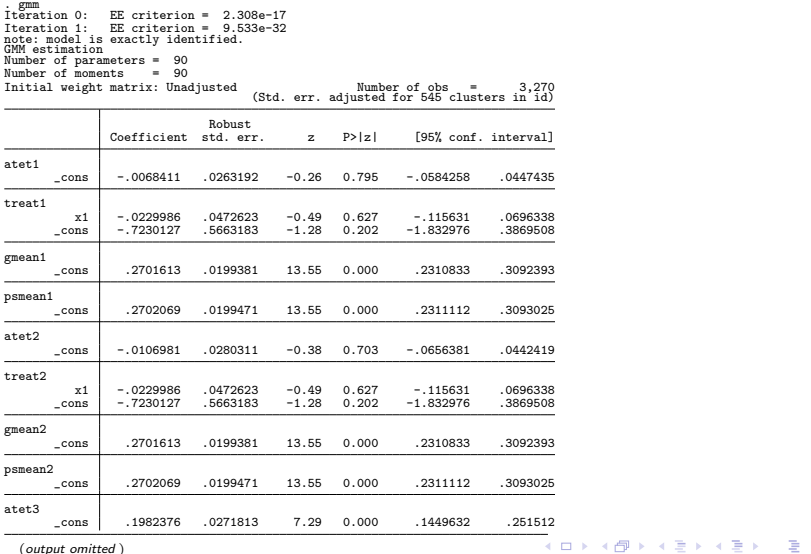

(output omitted )

## <span id="page-64-0"></span>Conclusion

- Our usual tools gmm and margins help us understand heterogeneous treatment effects
- **o** gmm works in all cases but ...
- Our usual estimators work fine (two-way fixed effects is not a broken toy)
- We looked at some Stata tools (etable, collect, ...)